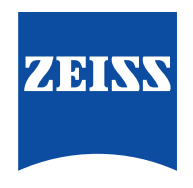

### Seeing beyond

# **ZEISS VISULYZE** Das All-in-One-Tool für refraktive Daten und Nomogramme.

Für Refraktivchirurgen ist das Erfassen und Analysieren von Patientendaten ein wichtiger Teil der Arbeitsroutine. VISULYZE® von ZEISS unterstützt Sie dabei. Gleichzeitig erstellt und liefert die Software detaillierte Nomogramme für noch mehr Kontrolle bei jeder Operation. Das leistungsstarke All-in-One-Softwaretool hilft Ihnen, die Behandlung mit refraktiven Lasern von ZEISS zu optimieren und die Vorhersagbarkeit der Ergebnisse insgesamt zu verbessern. Die Zufriedenheit Ihrer Patienten kann so erhöht werden.

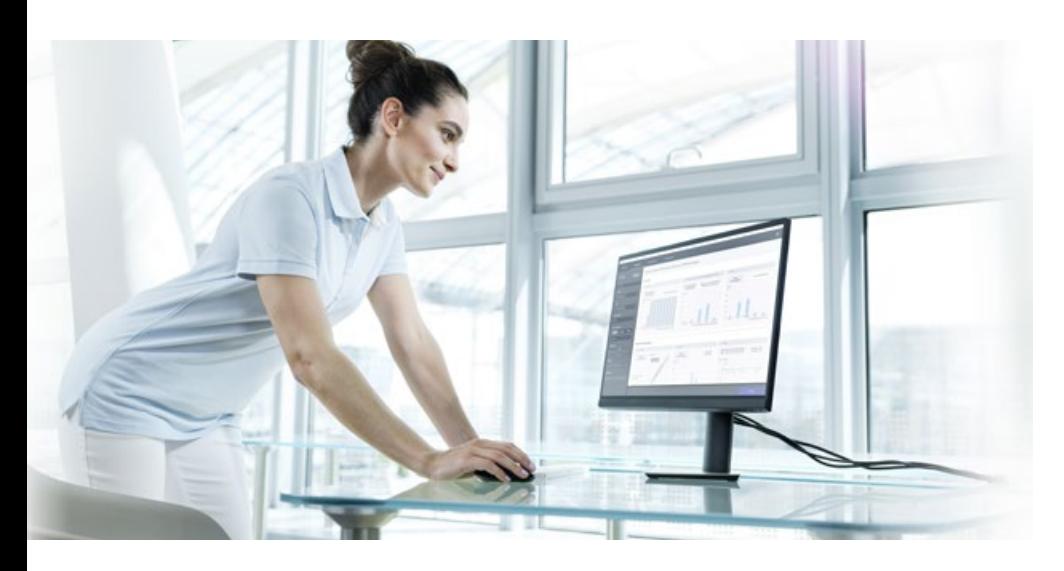

Bessere Ergebnisse mit ZEISS VISULYZE: Erstellen Sie individuelle Benutzer-Nomogramme basierend auf der Klinik, den Geräten und den Applikationen.

Die Effektivität der refraktiven Laser von ZEISS ist allgemein erwiesen. Auch wenn unsere Geräte in der Regel wirksame klinische Ergebnisse liefern, können diese unterschiedlich ausfallen. Mögliche Ursachen können der Standort, die manifeste Refraktion, die Operationstechnik oder das Patientenalter sein. ZEISS VISULYZE gibt Ihnen von nun an die Möglichkeit Ihre Nomogramme jederzeit zu prüfen, zu aktualisieren und zu speichern.

### **Ihr umfassendes All-in-One-Tool.**

- Mit nur einer Lizenz können Sie so viele personalisierte Benutzer-Nomogramme erstellen, wie Sie benötigen.
- > Heben Sie die Prädiktabilität Ihrer Behandlungsergebnisse auf ein neues Niveau.
- > Erstellen Sie klinische Berichte mit den Standardgraphen der refraktiven Chirurgie.
- $>$  Sie erwerben die Software vollständig und haben die volle Kontrolle über alle Ihre Daten.
- Intuitive Benutzeroberfläche für effizientes Arbeiten.
- $>$  Sie erhalten eine klare Übersicht über klinische Ergebnisse.
- Vor dem Speichern der Nomogramme können die berechneten Details überprüft und angepasst werden.

#### **Mehr Effizienz** durch einfachen Workflow

- Datenerfassung: Erfassen Sie für verschiedene Analysen und detaillierte Nomogramme die Daten in einem standardisierten Verfahren.
- **Datenanalyse:** Filtern Sie die Daten nach bestimmten Parametern und erstellen Sie die neun JRS-Standarddiagramme, binokulare Visusdiagramme und Polardiagramme\*.
- Individuelle Nomogramme: Filtern Sie die Daten nach Chirurg, Gerät, Behandlungsart und mehr, um so individuelle Nomogramme für jeden Chirurgen zu generieren. Vergleichen und passen Sie Nomogramme flexibel mit der Vergleichsschnittstelle an.
- Nomogramme auswählen: Sie können eine vollständige Liste aller von Ihnen erstellten Nomogramme anzeigen, diese als Nachschlagetabellen exportieren und für die individuelle Behandlungsplanung verwenden oder Ihr Nomogramm digital in Ihre nächste SMILE Behandlungsplanung importieren.

## **Volle Kontrolle.**

Mit einem einfachen und effizienten Workflow.

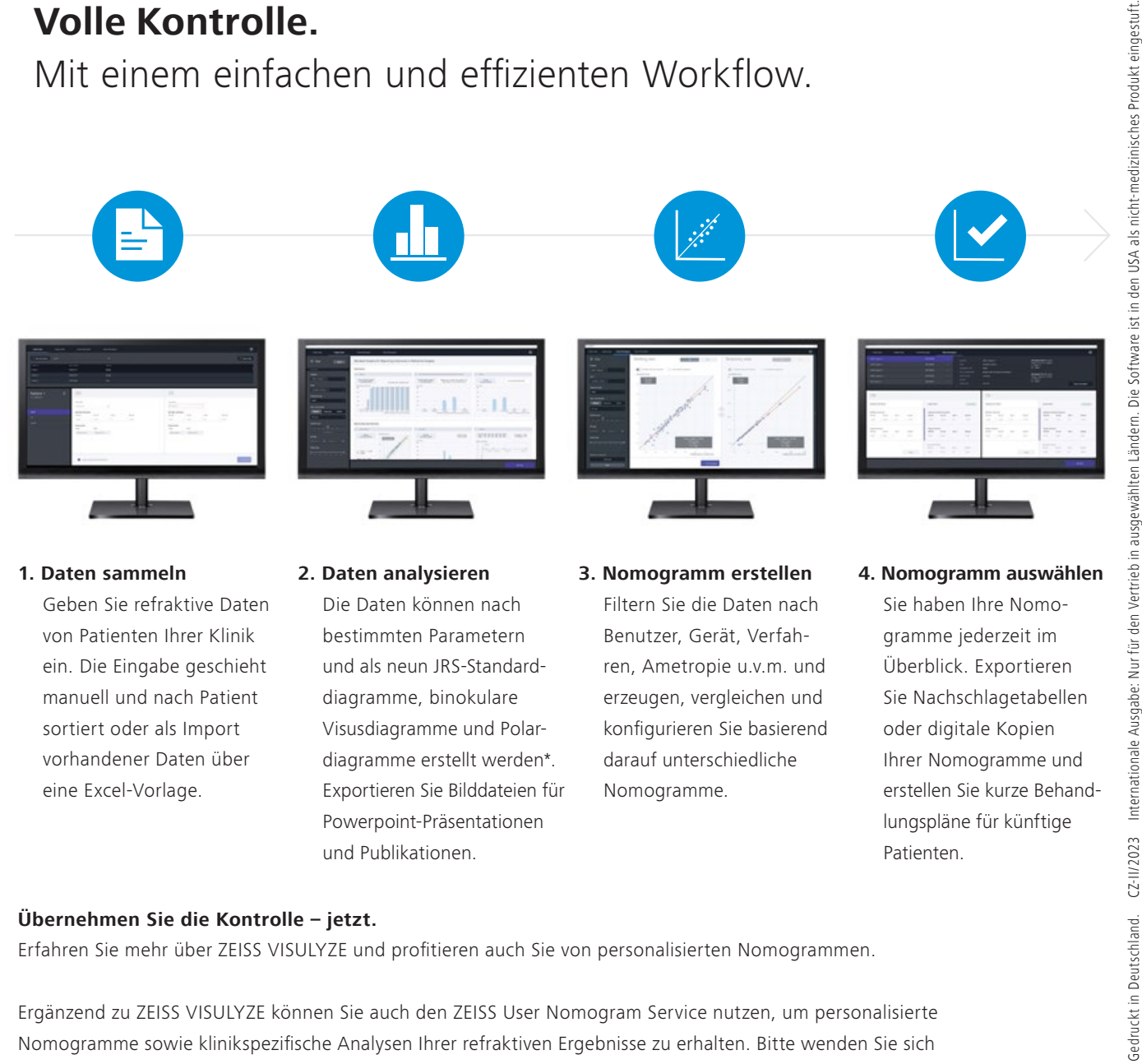

von Patienten Ihrer Klinik ein. Die Eingabe geschieht manuell und nach Patient sortiert oder als Import vorhandener Daten über eine Excel-Vorlage.

- bestimmten Parametern und als neun JRS-Standarddiagramme, binokulare Visusdiagramme und Polardiagramme erstellt werden\*. Exportieren Sie Bilddateien für Powerpoint-Präsentationen
- Benutzer, Gerät, Verfahren, Ametropie u.v.m. und erzeugen, vergleichen und konfigurieren Sie basierend darauf unterschiedliche

Nomogramme.

gramme jederzeit im Überblick. Exportieren Sie Nachschlagetabellen oder digitale Kopien Ihrer Nomogramme und erstellen Sie kurze Behandlungspläne für künftige Patienten.

#### **Übernehmen Sie die Kontrolle – jetzt.**

Erfahren Sie mehr über ZEISS VISULYZE und profitieren auch Sie von personalisierten Nomogrammen.

und Publikationen.

Ergänzend zu ZEISS VISULYZE können Sie auch den ZEISS User Nomogram Service nutzen, um personalisierte Nomogramme sowie klinikspezifische Analysen Ihrer refraktiven Ergebnisse zu erhalten. Bitte wenden Sie sich dazu an Ihren ZEISS Clinical Application Specialist.

\*Basierend auf der Alpins-Methode (JCRS).

 $C \epsilon_{0297}$ VISULYZE

> **Carl Zeiss Meditec AG** Goeschwitzer Strasse 51–52 07745 Jena Deutschland [www.zeiss.com/visulyze](http://www.zeiss.com/visulyze)

[www.zeiss.de/med/kontakte](http://www.zeiss.de/med/kontakte)

**de-INT\_34\_010\_0021III** Gedruckt in Deutschland. CZ-II/2023 Internationale Ausgabe: Nur für den Vertrieb in ausgewählten Ländern. Die Software ist in den USA als nicht-medizinisches Produkt eingestuft.

 $de-INT_34_010_0021III$